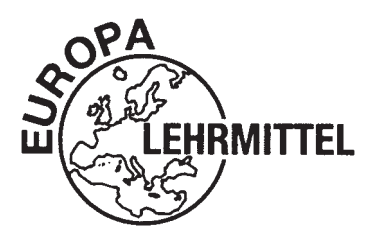

EUROPA-FACHBUCHREIHE für Metallberufe

# **Arbeitsbuch Zerspantechnik**

## **Lernfelder 5 bis 13**

2. verbesserte Auflage

Bearbeitet von Lehrern an beruflichen Schulen und Ingenieuren Leiter des Arbeitskreises: Armin Steinmüller

VERLAG EUROPA-LEHRMITTEL · Nourney, Vollmer GmbH & Co. KG Düsselberger Straße 23 · 42781 Haan-Gruiten

**Europa-Nr.: 14832**

#### **Autoren**

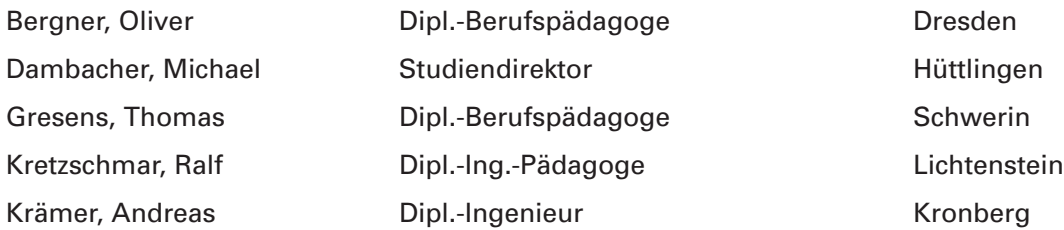

#### **Lektor und Leiter des Arbeitskreises**

Armin Steinmüller, Dipl.-Ing., Hamburg

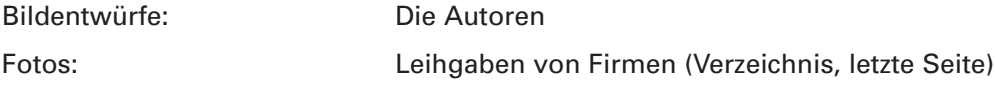

Der Abdruck des Umschlagbildes erfolgt mit freundlicher Genehmigung der Firma Gleason-Pfauter Maschinenfabrik GmbH in 71636 Ludwigsburg.

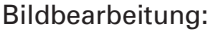

Zeichenbüro des Verlags Europa-Lehrmittel, Nourney, Vollmer GmbH & Co. KG, Ostfildern

2. Auflage 2012 Druck 5 4

Alle Drucke derselben Auflage sind parallel einsetzbar, da sie bis auf die Korrektur von Druckfehlern unverändert sind.

Diesem Buch wurden die neuesten Ausgaben der DIN-Blätter und der VDI/VDE-Richtlinien zugrunde gelegt. Verbindlich sind jedoch nur die DIN-Blätter und die VDI/VDE-Richtlinien selbst. Verlag für DIN-Blätter: Beuth-Verlag GmbH, Burggrafenstr. 6, 10625 Berlin Verlag für die VDE-Bestimmungen: VDE-Verlag GmbH, Bismarckstr. 33, 10625 Berlin

#### **ISBN: 978-3-8085-1488-7**

Alle Rechte vorbehalten. Das Werk ist urheberrechtlich geschützt. Jede Verwertung außerhalb der gesetzlich geregelten Fälle muss vom Verlag schriftlich genehmigt werden.

© 2012 by Verlag Europa-Lehrmittel, Nourney, Vollmer GmbH & Co. KG, 42781 Haan-Gruiten, http://www.europa-lehrmittel.de

Satz: Meis satz&more, 59469 Ense Umschlag: Grafische Produktionen Jürgen Neumann, 97222 Rimpar Umschlagfoto: nach einer Idee von Ralf Kretzschmar Druck: RCOM Print GmbH, 97222 Würzburg-Rimpar

#### Vorwort **3**

## **Vorwort**

Mit diesem Arbeitsbuch wollen die Autoren und der Verlag Berufsschülern und Lehrern bei der Ausbildung der Zerspanungsmechaniker ein Arbeitsmittel in die Hand geben, mit dessen Hilfe die im Unterricht erworbenen Kenntnisse vertieft und erweitert werden können. Die Beschäftigung mit umfangreichen praxisnahen Aufgaben soll die Fähigkeit stärken, auf der Basis des vorhandenen Wissens und zusätzlicher Informationen neue berufliche Probleme zu analysieren und selbstständig zu bearbeiten. Das methodische Vorgehen dabei wird auf der folgenden Seite ausführlich dargestellt.

Neben dem Arbeitsbuch für die Schüler steht den Lehrern ein Lösungsbuch zur Verfügung, das ihnen die Unterrichtsvorbereitung und die Aufgabenstellung erleichtern kann. Hier finden sie neben dem vollständigen Text des Arbeitsbuches alle dort durch die Schüler in den Freiräumen direkt unterhalb der Aufgaben einzutragenden Lösungen. Darüber hinaus existieren Fragestellungen, zu denen die Antworten freier zu formu-

## **Inhaltsverzeichnis**

## **Lernfelder Lernfelder**

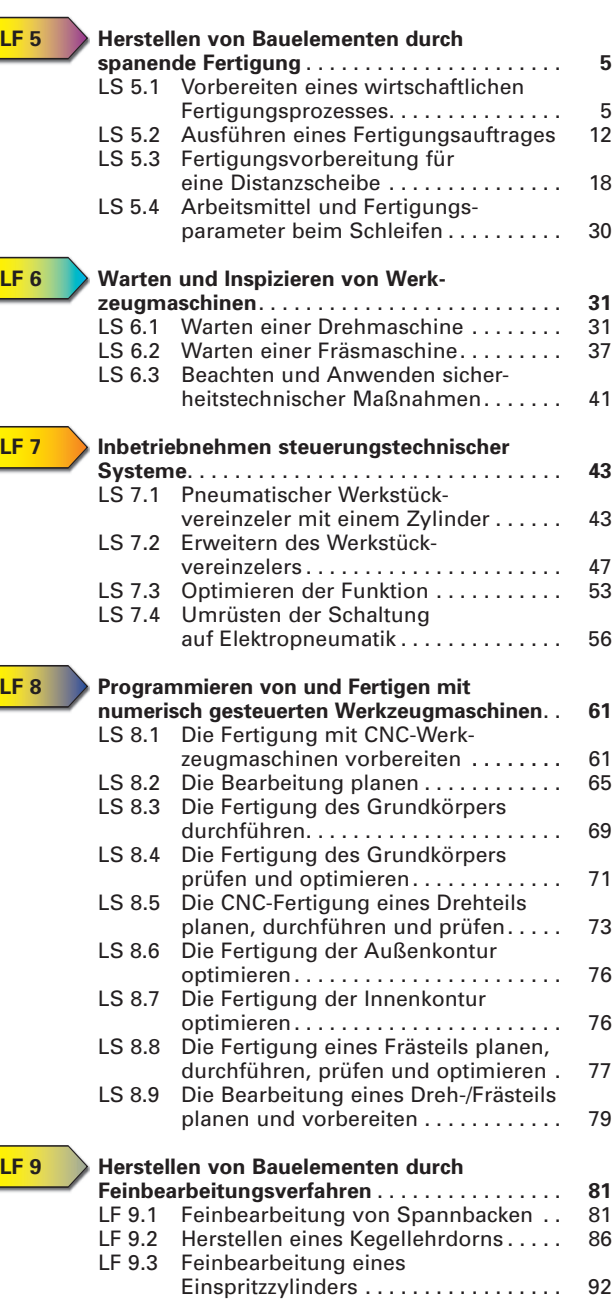

lieren sind oder die ausführlicher beantwortet werden müssen (grüne Ziffern vor der Aufgabe). Ausgewählte Lösungsvorschläge stehen im Anhang des Lösungsbuches. Jedem Lösungsbuch liegt eine CD bei, die alle Lösungsvorschläge enthält.

Alle Seiten des Arbeitsbuches sind perforiert und gelocht, damit der Schüler sie zusammen mit anderen Unterrichtsmaterialien systematisch einordnen und für die Prüfungsvorbereitung sammeln kann.

Für die **2. Auflage** wurden Fehler beseitigt, manche Einzelheiten verbessert und einige Aufgaben aktualisiert.

Die Autoren und der Verlag werden auch weiterhin jedem Leser für Verbesserungsvorschläge und Fehlerhinweise dankbar sein, die die Weiterentwicklung dieses Unterrichtswerkes fördern können.Ihre Zuschriften senden Sie bitte an lektorat@ europa-lehrmittel.de.

Frühjahr 2012 **Autoren und Verlag** 

## **Lernsituationen Lernsituationen**

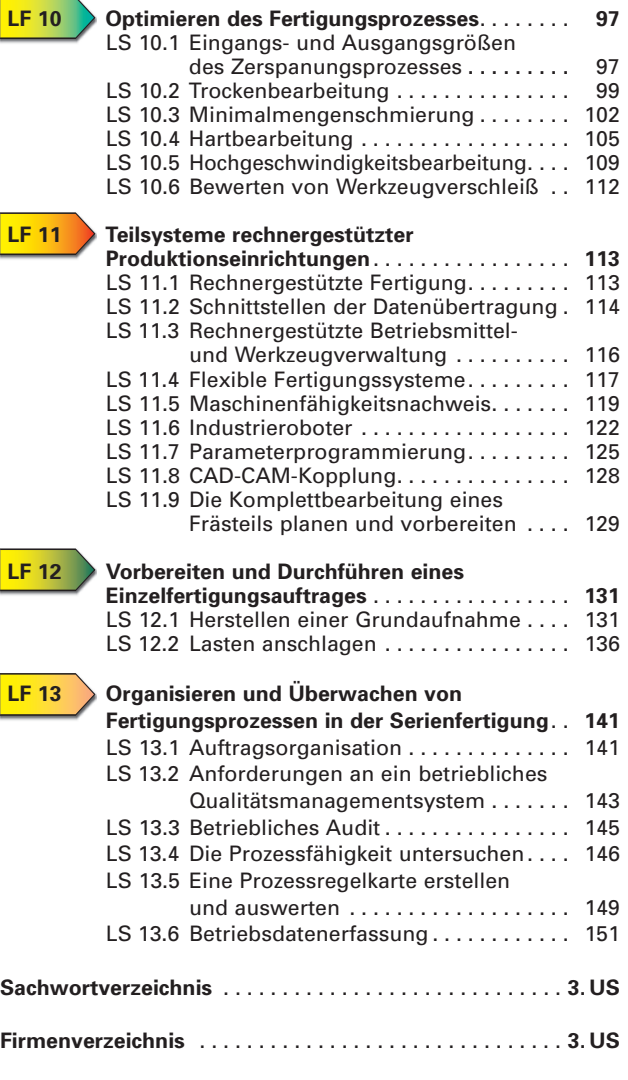

### **Didaktisch-methodische Hinweise zum Einsatz dieses Arbeitsbuches im Unterricht**

Absicht der vor einigen Jahren durch alle zuständigen Gremien erarbeiteten neuen Lehrpläne ist es, die zukünftigen Gesellen und Facharbeiter auf die Anforderungen des beruflichen Lebens vorzubereiten. Erreicht werden soll dies durch eine Annäherung des Fachtheorie-Unterrichts in der Berufschule an praxisrelevante berufliche Handlungen.

Für dieses Arbeitsbuch wurden Aufgaben ausgesucht, die betriebliche Handlungen beschreiben, aus denen entsprechende Arbeitsaufträge entstanden sind. Sowohl im Fachtheorie-Unterricht als auch in Zusammenarbeit mit dem Ausbildungsbetrieb lassen sie sich theoretisch und praktisch lösen. Bei sorgfältiger und umfassender Bearbeitung werden alle Lerninhalte des entsprechenden Lernfeldes damit zu einem großen Teil erarbeitet.

Neben freien Zeilen, in denen durch Eintragen der Lösungen hauptsächlich das notwendige Basiswissen überprüft werden soll, gibt es zusätzlich Aufgaben, in denen dieses Wissen in freier Form angewendet wird. Die Lösungen dieser Aufgaben finden sich teilweise am Schluss des Lösungsbuches und vollständig auf einer beigelegten CD. Es wird vorgeschlagen, neben einem Fachkundebuch und einem Tabellenbuch auch zusätzliche Unterlagen, wie zum Beispiel technische Zeichnungen, Arbeitspläne oder Übersichten zu verwenden. Sinnvoll ist es auch, betriebliche Unterlagen des Ausbildungsbetriebes soweit wie irgend möglich einzusetzen.

Die neun Lernfelder werden jeweils in einzelne Lernsituationen aufgegliedert. Innerhalb jeder Lernsituation wird neben der Lösung von Einzelaufgaben auch das Herangehen an eine größere Aufgabe geübt. Alle Arbeitsaufträge werden in der Abfolge **Analysieren**, **Planen**, **Durchführen** und **Beurteilen** durchgeführt. Diese Abschnitte sind wie auf dieser Seite farblich gekennzeichnet, sodass die Abfolge der einzelnen Arbeitsphasen sofort erkennbar ist.

#### **Betrieblicher Arbeitsauftrag**

Ausgehend von einer fiktiven Firma wird ein Arbeitsauftrag zuerst kurz beschrieben. Eine Benummerung gibt an, welchem Lernfeld die entsprechende Lernsituation zuzuordnen ist. Als Beispiel: 8.1 entspricht der ersten Lernsituation für den ersten Arbeitsauftrag des Lernfeldes 8. Hier wird jeweils der Arbeitsauftrag oder der betriebliche Auftrag soweit erläutert, dass der Auszubildende sich orientieren kann und weiß, welche Informationen er im nächsten Schritt einholen muss um den Auftrag durchzuführen.

#### **Analysieren**

In diesem Abschnitt werden die notwendigen Einzelheiten zur Bearbeitung des Auftrages aufgeführt und in einer Informationsphase in unterschiedlichem Maße durch den Nutzer selbst erarbeitet. Das Analysieren bedeutet eine aktive Auseinandersetzung mit dem Arbeitsauftrag und die Bereitstellung aller zum Verständnis und zur weiteren Abarbeitung des Arbeitsauftrages notwendigen Informationen.

#### **Planen**

Um professionell handeln zu können, muss der zukünftige Facharbeiter fehlerfrei und optimal alle Arbeits schritte planen. Im Arbeitsbuch werden Planungsunterlagen vorgestellt. Im konkreten Fall müssen sie selbst er stellt und mit Vorüberlegungen über zu erwartende Problemstellungen ergänzt werden.

#### **Durchführen**

Der Arbeitsauftrag kann nach Erarbeitung der notwendigen Vorkenntnisse sowohl theoretisch nachvollzogen als auch im Ausbildungsbetrieb oder in der Lehrwerkstatt praktisch durchgeführt werden.

#### **Beurteilen (zusammen mit Dokumentieren und Präsentieren)**

Die gefundenen Lösungswege sollen möglichst in Gruppenarbeit vorgestellt, diskutiert und bewertet werden. Der Vergleich teilweise unterschiedlicher Lösungswege soll in Fachgesprächen den Lernprozess unterstützen.

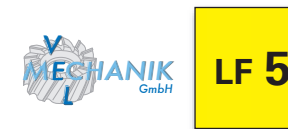

**Herstellen von Bauelementen durch spanende Fertigungsverfahren Using metal-cutting processes to manufacture building elements**

## **Betrieblicher Arbeitsauftrag** Production work order

Sie werden beauftragt die Fertigung eines Maschinentisches vorzubereiten. Durch Planfräsen soll ein Rohteil, Werkstoff S235JR, mit den Maßen 195 x 60 x 40 auf Ober- und Unterseite geschruppt werden.

Anschließend muss eine Seite geschlichtet werden. Vorab ist es notwendig den Zerspanungsprozess genauer zu betrachten und Schnittwerte zu ermitteln. Möglicherweise auftretende Probleme müssen vorab erkannt werden, um durch geschickte Auswahl der Fertigungsparameter einen reibungslosen und wirtschaftlichen Produktionsprozess zu gewährleisten.

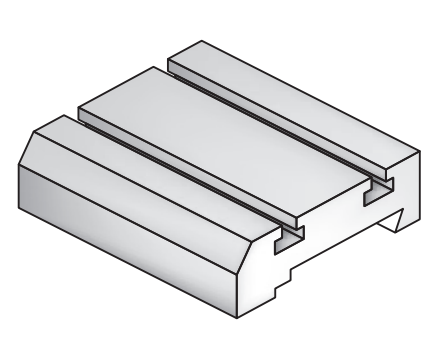

**Lernsituation 5.1 Vorbereiten eines wirtschaftlichen Fertigungspozesses** Preparing economical production processes

#### **Analysieren**

Die sorgfältige Auswahl von Schneidstoff und Fräswerkzeug und die Ermittlung der genauen Schnittdaten ermöglichen einen wirtschaftlichen und zuverlässigen Herstellungsprozess.

## **Auswahl des Schneidstoffs und der Werkzeugschneide**

Für die Schrupp- und Schlichtarbeiten soll ein Planfräskopf verwendet werden.

In der Fachliteratur (z. B. Tabellenbuch) finden Sie eine Übersicht über gängige Schneidstoffe. Vergleichen Sie die Schneidstoffe hinsichtlich des Einsatzgebietes und der Eigenschaften. Wählen Sie den für die meisten Bearbeitungsfälle Günstigsten aus und begründen Sie Ihre Entscheidung.

**2.** Tragen Sie in der Skizze die Hauptschneide, die Nebenschneide und die Planfase ein.

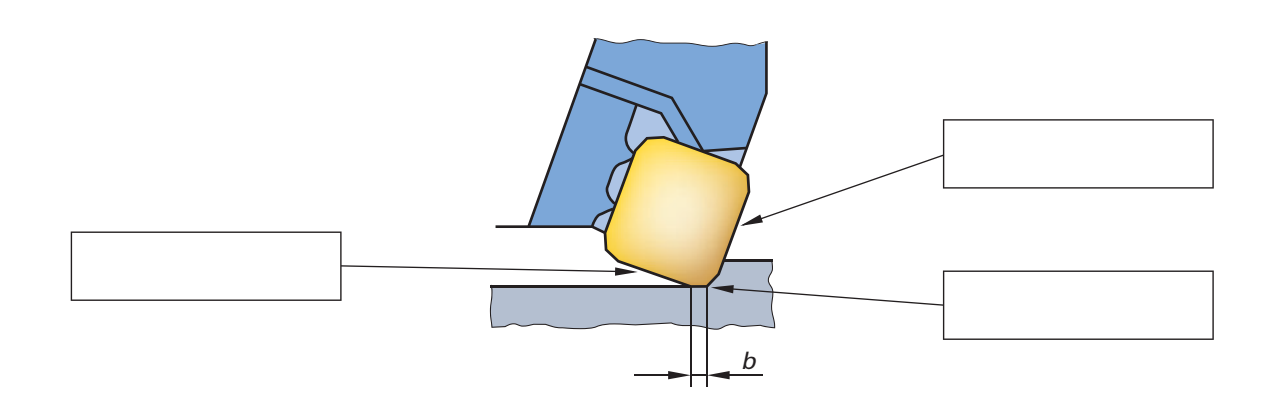

EHRMITTEL

Stellen Sie fest, warum es unterschiedliche Schneidplatten und Spannsysteme für das Schruppen (Vorfräsen) und das Schlichten (Fertigfräsen) gibt. Markieren Sie unter den folgenden Bildern, welche der abgebildeten Variante eher zum Schruppen oder welche zum Schlichten geeignet ist?

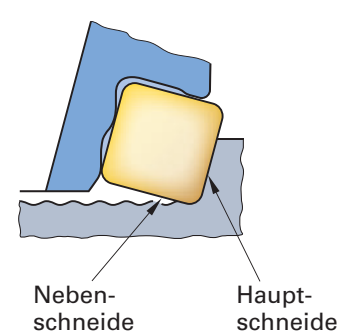

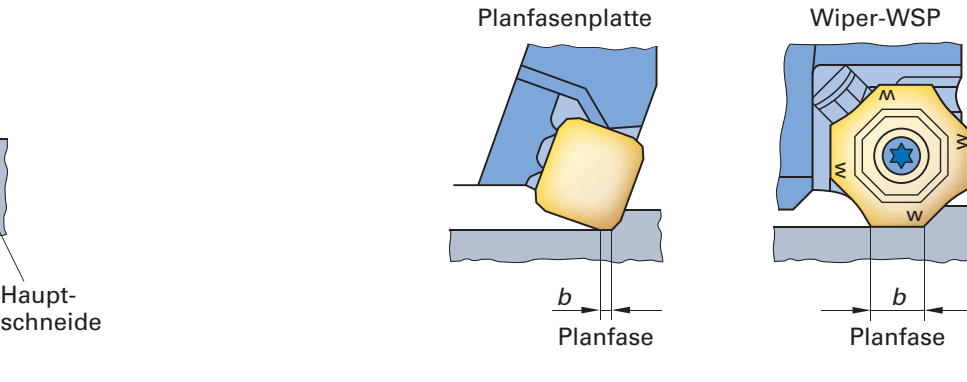

Notieren Sie, was bei der Endbearbeitung mit Breitschlichtplatten hinsichtlich Vorschub je Fräserumdrehung zu beachten ist, um eine hohe Oberflächengüte zu erreichen? **4.**

Informieren Sie sich über die prinzipiellen Ursachen des Verschleißes bei Werkzeugschneiden. Vervollständigen Sie anschließend die untenstehende Tabelle über die Ursachen der verschiedenen Verschleißformen am Werkzeug. **5.**

Prinzipielle Ursachen sind:

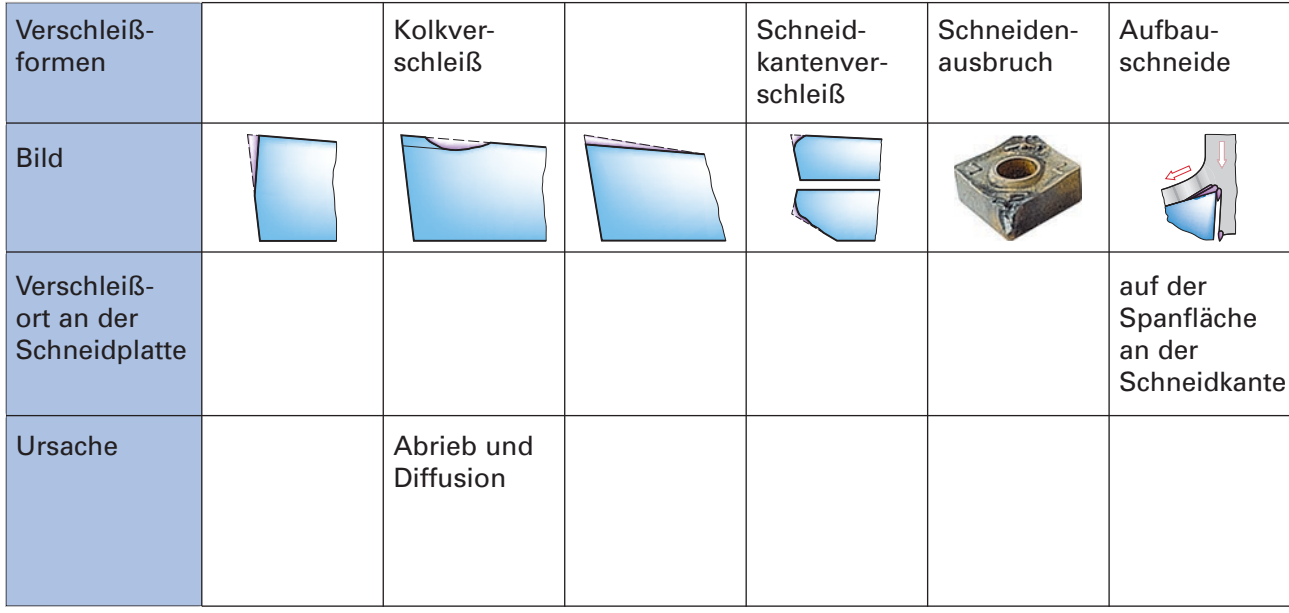

**3.**

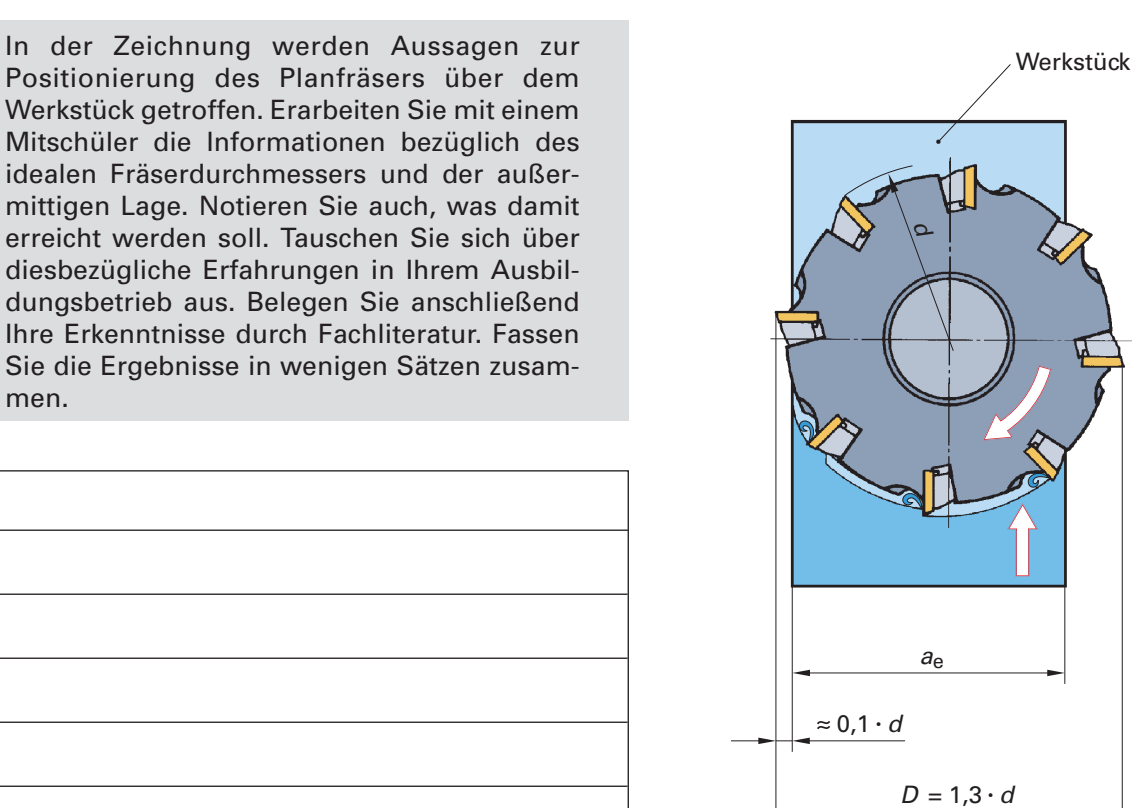

**6.**

## **Schneidengeometrie**

Informieren Sie sich über die Schneidengeometrie an der Werkzeugschneide. Tragen Sie anschließend die durch Pfeile gekennzeichneten Winkel in die Zeichnung ein. Ergänzen Sie die Legende. **7.**

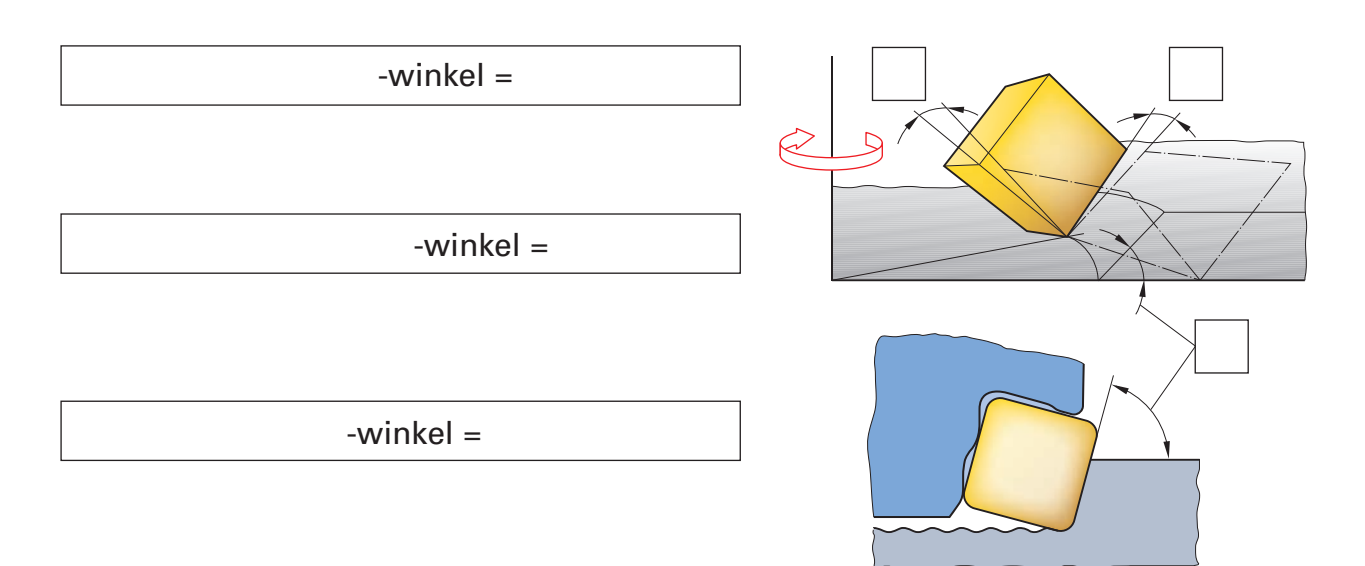

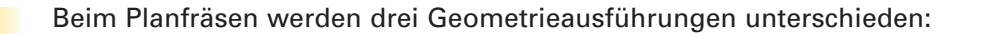

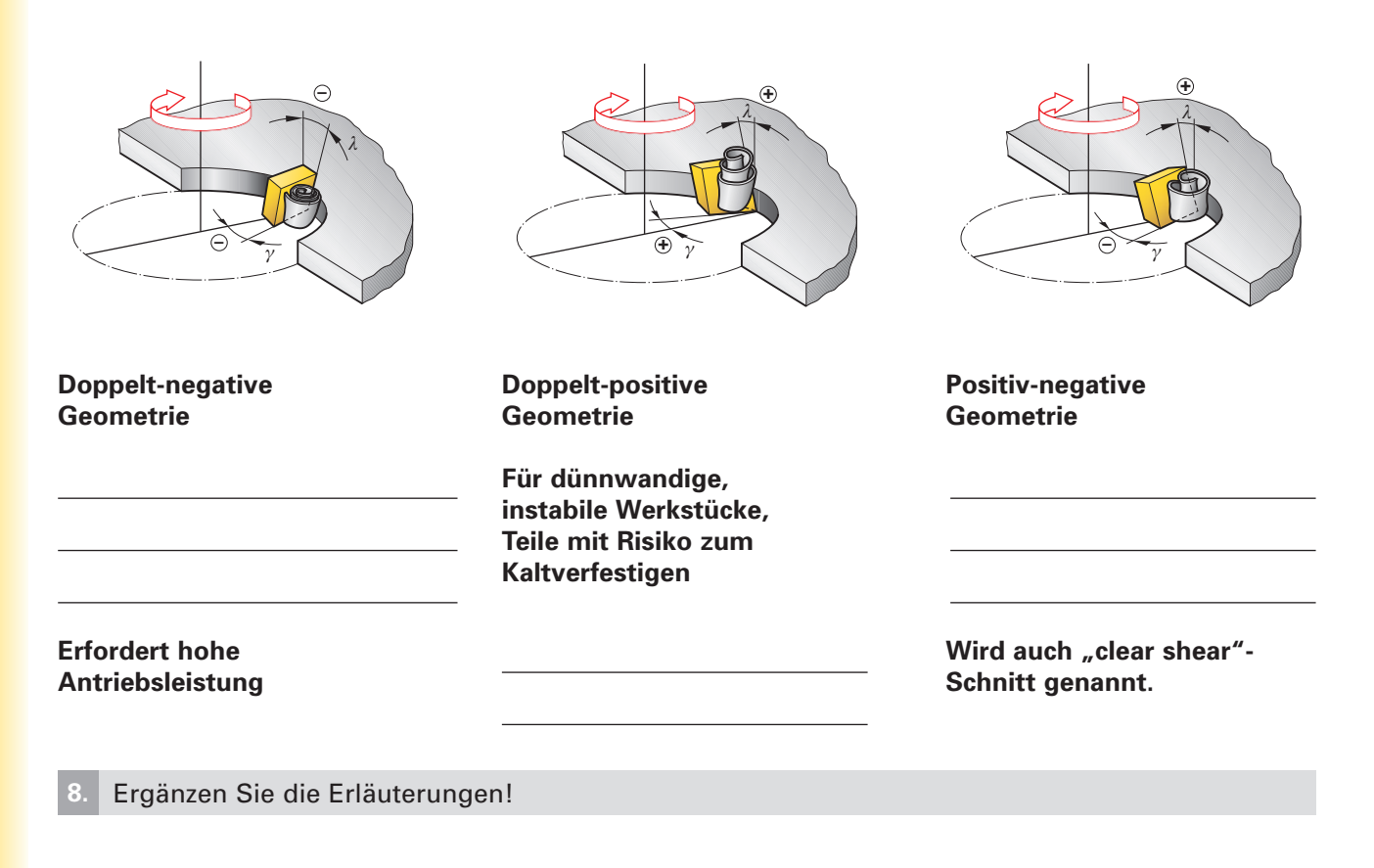

## **Schnittkraft und Schnittleistung**

Die **Schnittkräfte** wirken der Wirkrichtung (Schnittrichtung) jeweils entgegen. Der **Eingriffswinkel** ergibt sich aus dem Anschnitt der Schneide bis zum Verlassen der Bearbeitungszone. Zeichnen Sie den Eingriffswinkel  $\varphi_{S}$  und mit Pfeilen die Schnittkraft  $F_{C}$  und die Vorschubkraft  $F_{f}$  für das Gegenlauffräsen, Gleichlauffräsen und das Symmetrische Stirnplanfräsen (nächste Seite) farbig ein. **9.**

Hinweis: Zur Vereinfachung nehmen Sie eine Hartmetallplatte oder einen ähnlichen Körper zur Hand und stellen die Lage der Schneidplatte auf der Zeichnung nach.

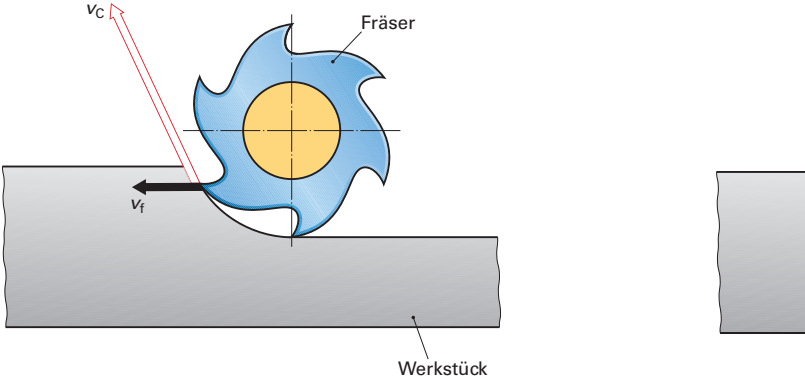

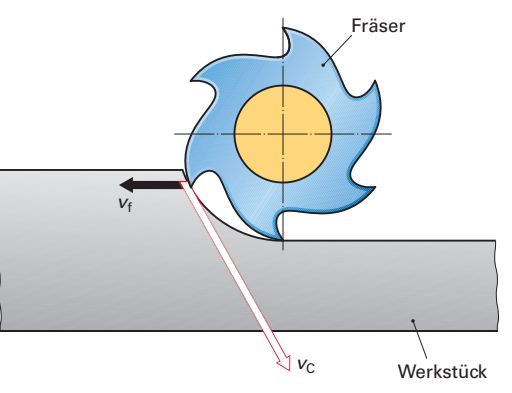

**Gegenlauffräsen Gleichlauffräsen**

Nachdruck, auch auszugsweise, nur mit Genehmigung des Verlages.<br>Copyright 2012 by Europa-Lehrmittel Nachdruck, auch auszugsweise, nur mit Genehmigung des Verlages. Copyright 2012 by Europa-Lehrmittel

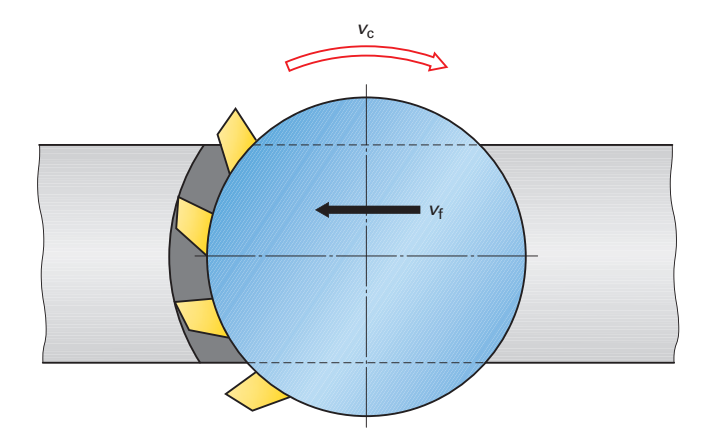

#### **Symmetrisches Stirnplanfräsen**

#### **Hinweis zur spezifischen Schnittkraft:**

Die in Tabellen verfügbaren spezifischen Schnittkräfte werden durch Versuche ermittelt. Werkzeug- und werkstoffabhängig ergeben sich unterschiedliche Werte, die unterschiedliche Angaben in Tabellen zur Folge haben. Außerdem werden zum Teil weitere Faktoren berücksichtigt, wie z. B. ein gewisser Grad der Werkzeugabnutzung. Das von Ihnen genutzte Tabellenbuch kann also ein von diesem Lösungsvorschlag abweichendes Ergebnis erbringen. Diese Lösung orientiert sich an der Tabelle im Lehrbuch Fachbildung Zerspantechnik.

**10.** Wie werden Schnittkraft und Schnittleistung ermittelt? Wozu werden diese Daten benötigt?

Die Schnittkraft  $F_c =$  =  $\qquad$  wird benötigt um

Die Schnittleistung  $P_{C}$  = wird benötigt um

#### **Planen**

Informieren Sie sich, welche Hilfsmittel Ihnen zur Verfügung stehen, um die notwendigen Berechnungen über auftretende Kräfte und die erforderliche Maschinenleistung durchzuführen. Notieren Sie die Wichtigsten. **11.**

Informieren Sie sich über die Kenndaten (z. B. die Antriebsleistung) geeigneter Fräsmaschinen Ihrer Schule oder des Ausbildungsbetriebes. **12.**

#### **Durchführen**

Ermitteln Sie die Antriebsleistung und die Hauptnutzungszeit für das Stirnplanfräsen des **13.** Rohteils gemäß Arbeitsauftrag (Seite 5). Beide Seiten sollen durch Planfräsen bearbeitet werden. Eine Seite soll mit einer Schnitttiefe  $a<sub>p</sub> = 1$  mm geschlichtet werden. Das Endmaß (T) beträgt 32,5 mm.

Fertigen Sie eine Skizze des Rohteils an. Überlegen Sie, welches Spannmittel Sie verwenden werden.

Weitere Angaben:

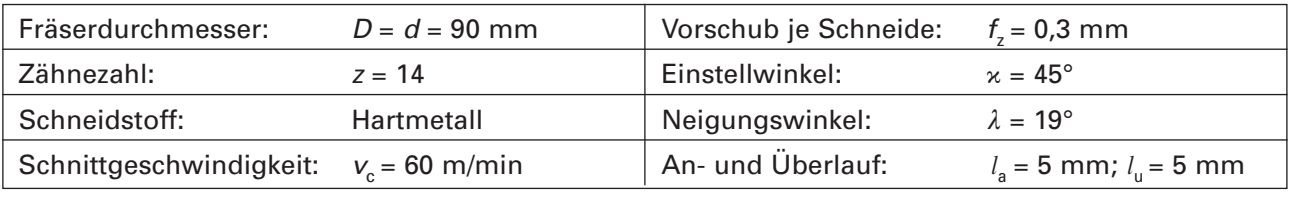

In einem ersten Bearbeitungsschritt soll die Oberfläche beidseitig um 3,25 mm geschruppt werden. Ergänzen Sie die Berechnungstabelle um die fehlenden Angaben. **14.**

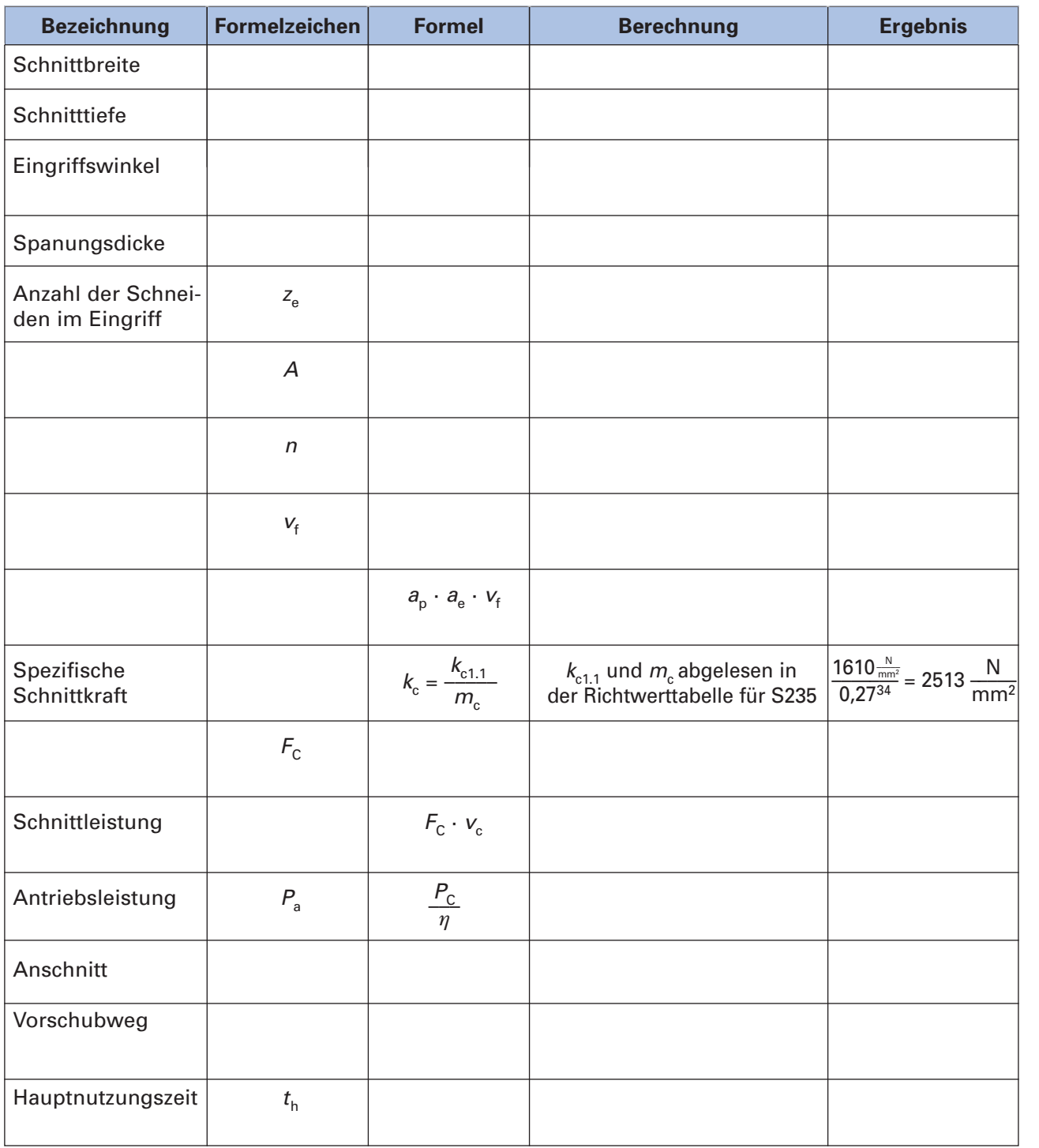

**15.** Vergleichen Sie Ihre Ergebnisse untereinander.

 $\frac{1}{\sqrt{2}}$ 

Ermitteln Sie die Schnittdaten für die Schlichtbearbeitung bei einem Vorschub je Zahn  $f<sub>7</sub> = 0.1$  mm! **16.**

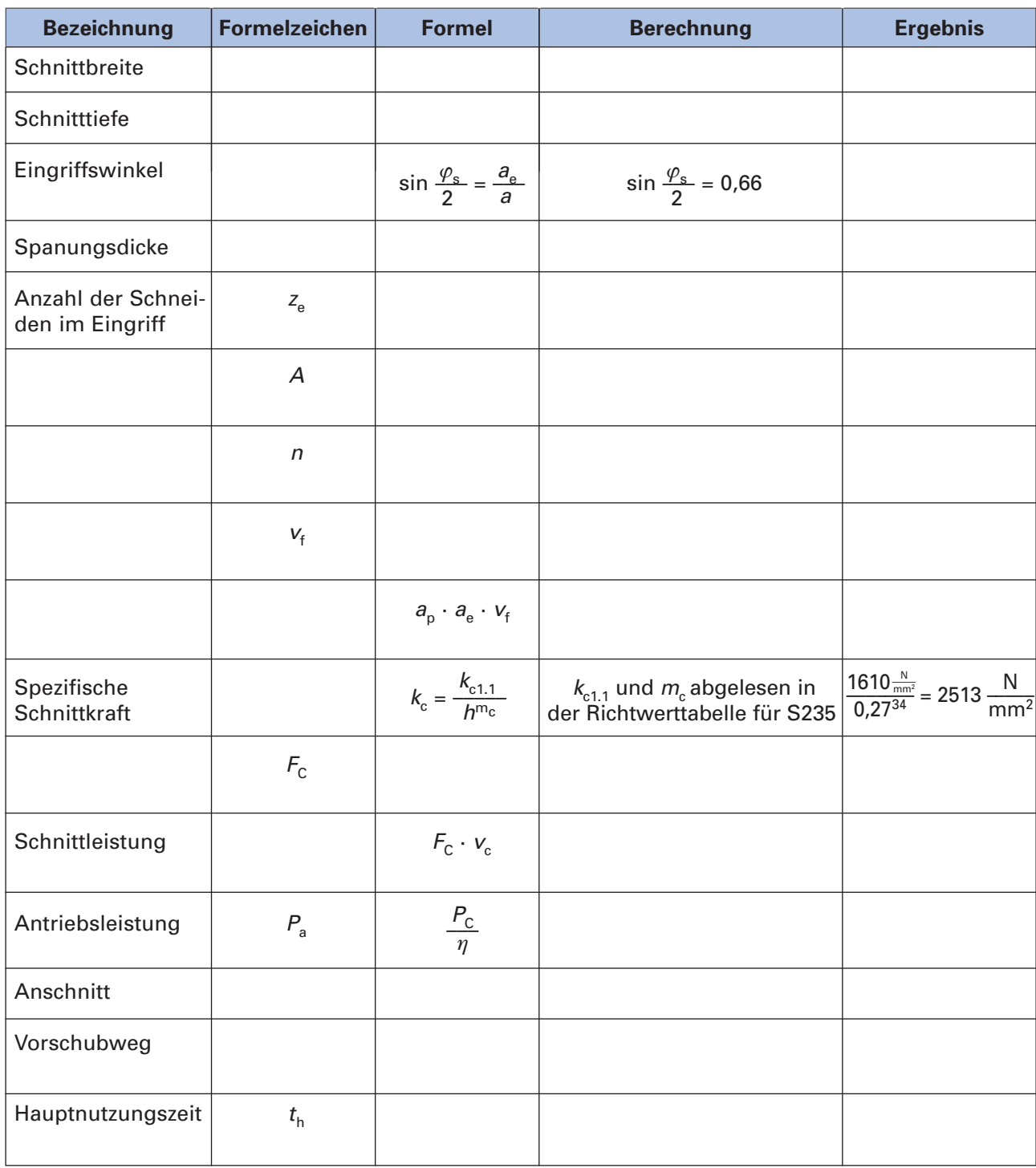

Überlegen und formulieren Sie, was beim Spannen des Werkstückes hinsichtlich der Spannbacken beachtet werden muss. **17.**

Vergleichen Sie die Leistungsdaten vom Schruppen und Schlichten. **18.** Ist die Leistung der Ihnen zur Verfügung stehenden Fräsmaschinen ausreichend? Welche Parameter sollten verändert werden, um die Hauptnutzungszeit zu verringern?

 $\frac{1}{\sqrt{2}}$ 

## **Betrieblicher Arbeitsauftrag** Production work order

Ihre Firma hat von einem Ingenieurbüro den Auftrag erhalten, den Prototyp eines neu entwickelten Sportgerätes zu bauen. Dazu erhalten Sie den Auftrag die Gewichte aus Rundstahl herzustellen.

### **Lernsituation 5.2 Ausführen eines Fertigungsauftrages** Executing a production order

#### **Analysieren**

Aus der Gesamtzeichnung (GWC003-00) können erste Informationen gewonnen werden. Hier ist ersichtlich, an welcher Stelle des Gerätes das Werkstück zum Einsatz kommen soll und welche Funktion es dort erfüllt. Im rechten unteren Teil der Zeichnung sind weitere wichtige Informationen zu finden:

Die Teile an Position 3 und 4 wurden vom Konstrukteur als "Gewicht 2,5 kg" und "Gewicht 5 kg" bezeichnet. Es werden 19 Bauelemente mit der Ident.-Nr. D009-01 und ein Gewicht mit der Ident.-Nr. D009-02 pro Fitnessgerät benötigt.

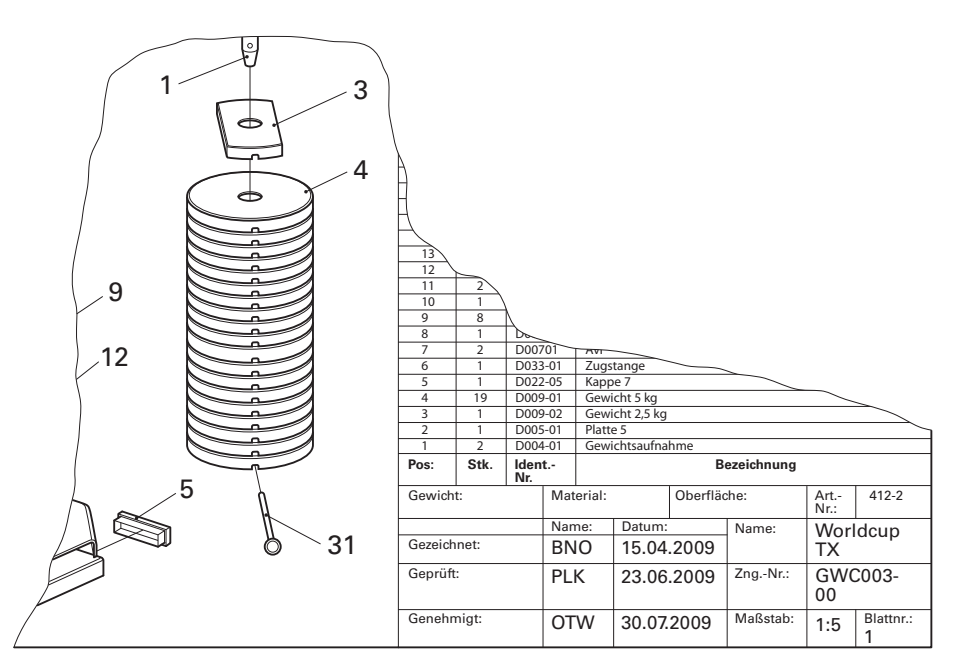

**Ausschnitt aus der Gesamtzeichnung**

Überlegen und notieren Sie mindestens drei Gründe, warum der Konstrukteur Identifikationsnummern vergibt. **1.**

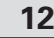

Auf technischen Zeichnungen können neben den Abmaßen, den Toleranzangaben, der Oberflächengüte und einigen Besonderheiten viele weitere Informationen dem Schriftfeld der Einzelteilzeichnung entnommen werden.

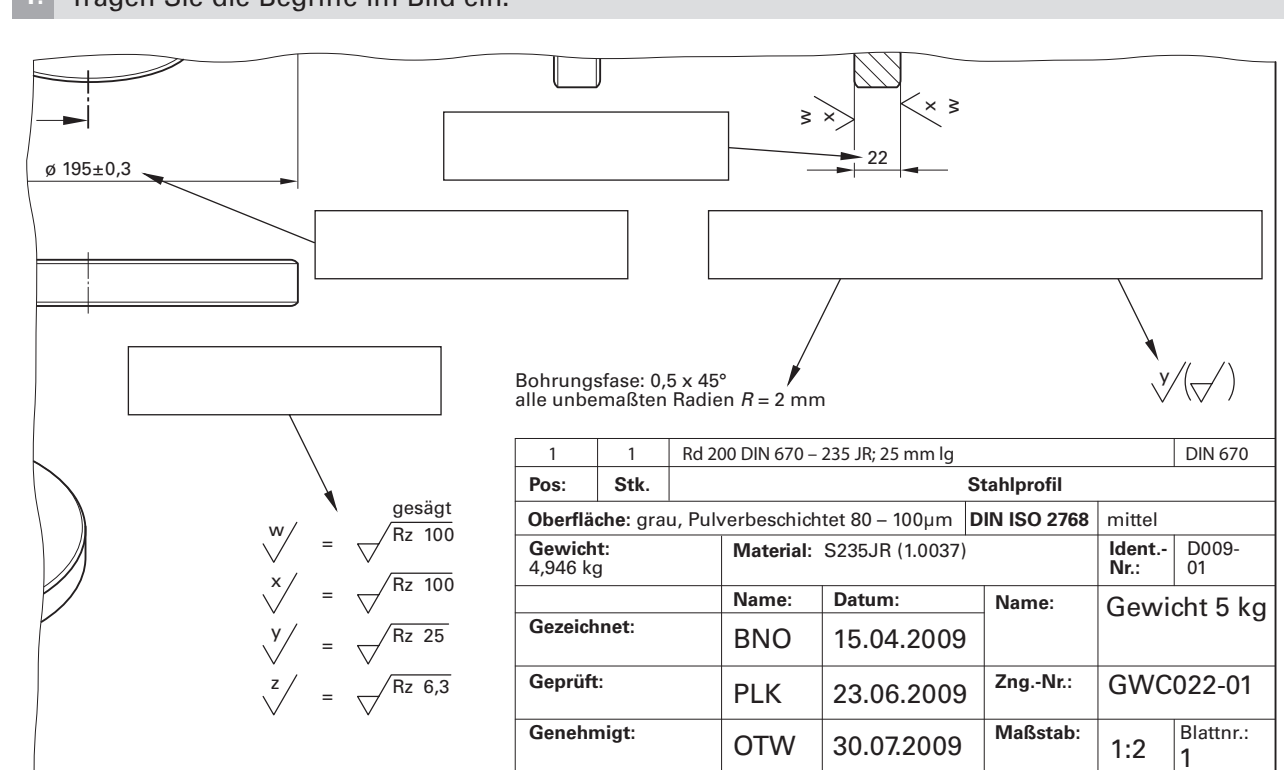

**1.** Tragen Sie die Begriffe im Bild ein.

Ausschnitt Einzelteilzeichnung "Gewicht 5 kg"

**2.** Notieren Sie die für die Herstellung notwendigen Informationen aus dem Schriftfeld:

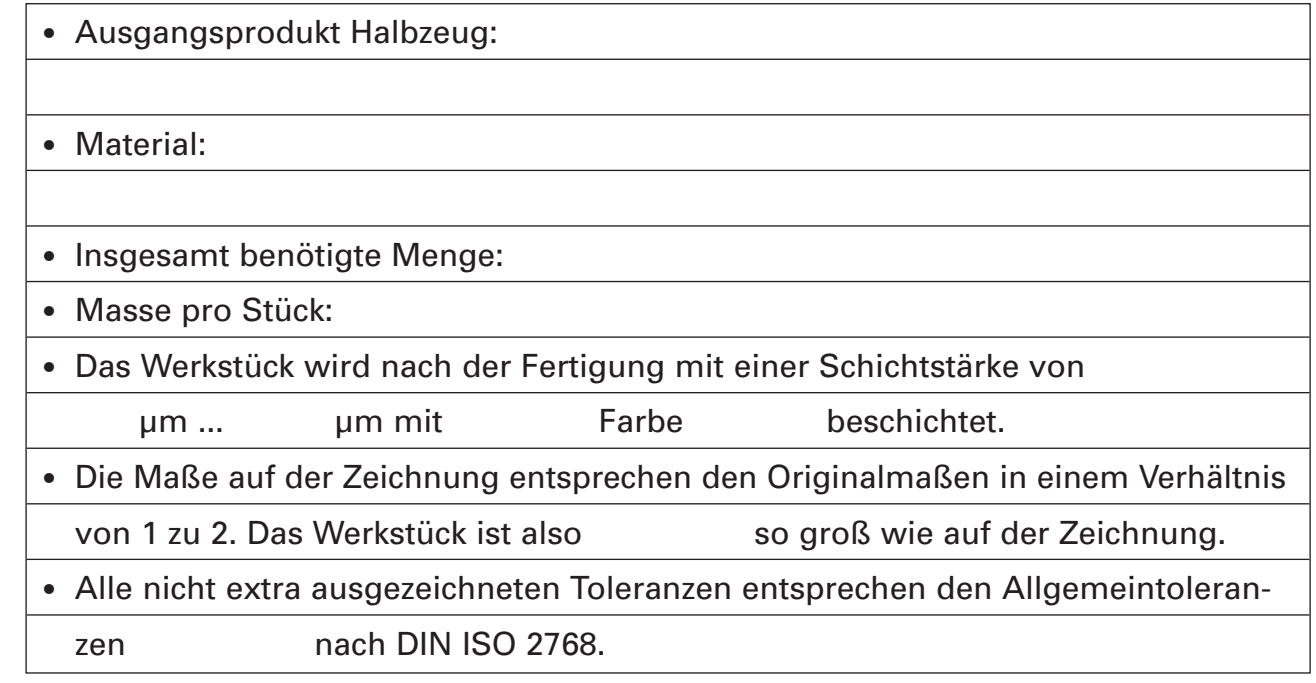

Technische Zeichnungen geben nicht nur Auskunft über Formen und Maße. Sie sind ein wichtiges Verständigungsmittel zwischen Konstrukteur und Hersteller. Damit das fertige Produkt wie geplant funktioniert, müssen die Anweisungen der Zeichnung genau befolgt werden.

## **Planen**

- Fertigen Sie je eine Einzelteilzeichnung für das Gewicht 5 kg und das Gewicht 2,5 kg nach folgenden Maßen (Tabelle) an. Ergänzen Sie mithilfe des Tabellenbuches die Tabelle in der Spalte "Allgemeintoleranz". **3.**
- Es gilt die Toleranzklasse "mittel". Welche Oberflächengüte halten Sie für die einzelnen Flächen und Radien sinnvoll? **4.**

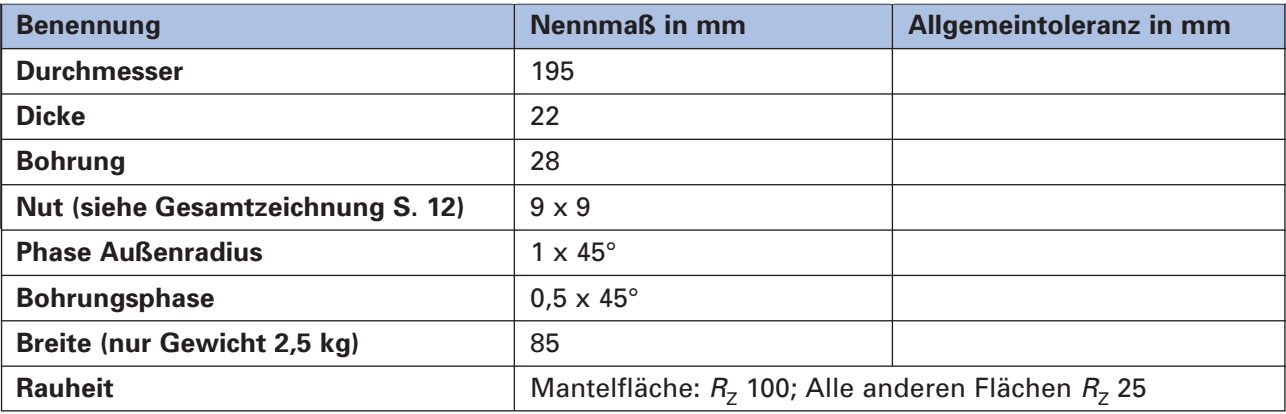

Im Lager stellen Sie fest, dass Sie den geforderten Rundstahl mit einer Länge von 800 mm vorrätig haben. Sie müssen errechnen, ob die Menge ausreichend ist oder ob weiteres Material bestellt werden muss. Für die Werkstücke "Gewicht 5 kg" und Gewicht 2,5 kg wird das gleiche Halbzeug gefordert. Sie benötigen also 20 Stück Halbzeug mit dem Durchmesser 200 mm und der Breite 25 mm. Um 20 Halbzeuge nach Zeichnungsvorgabe zu erhalten muss 19 oder 20 Mal gesägt werden. Bei jedem Schnitt gehen durch die Breite des Kreissägeblatts ca. 6 mm als Späne "verloren".

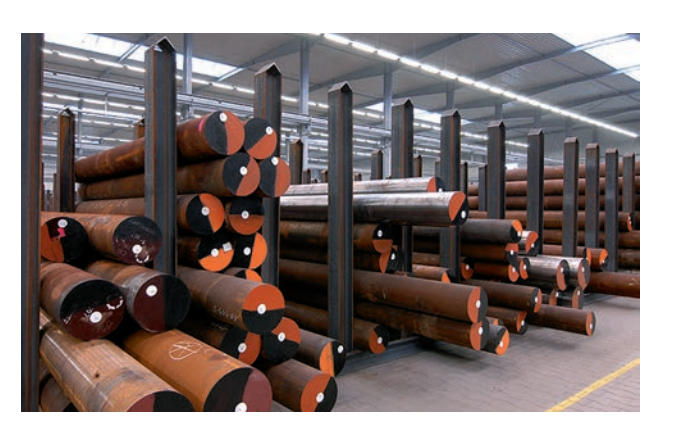

**5.** Berechnen Sie den Materialbedarf und entscheiden Sie, ob Material bestellt werden muss.

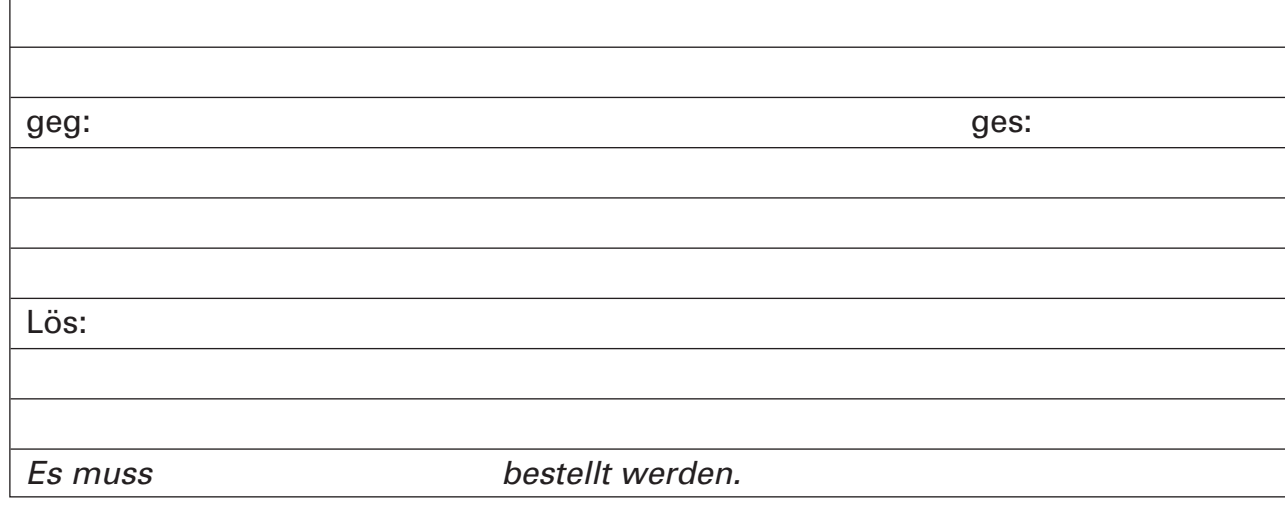

## **Arbeitsplan erstellen**

Um zu prüfen, ob eine Fertigung in ihrem Betrieb möglich ist, soll eine Fertigungsfolge erstellt werden. Ihnen stehen Bandsägemaschine, Ständerbohrmaschine, Drehmaschine und Fräsmaschine der Werkstatt zur Verfügung. Weil bei erfolgreicher Auftragsausführung eine Bestellung über größere Stückzahlen erwartet wird, sollen für die Herstellung der Einzelteile eine Sägemaschine und für die Bohrungen eine Ständerbohrmaschine verwendet werden.

#### **6.** Erstellen Sie den Arbeitsplan:

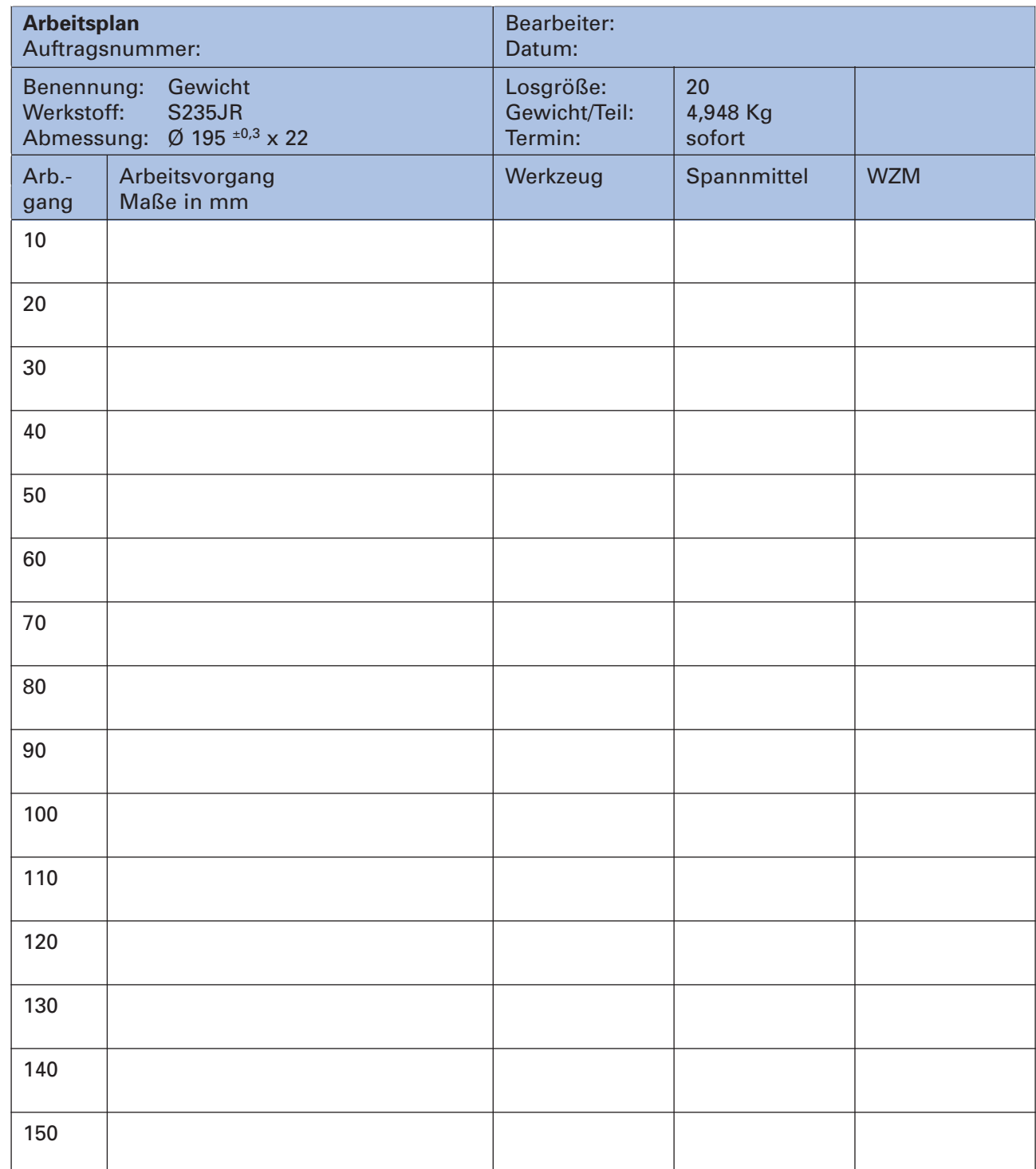

 $\frac{1}{\sqrt{2}}$ 

## **Durchführen**

### **Werkzeuge und Einstellwerte festlegen**

Zum Ausführen des Auftrages gemäß Arbeitsplan müssen Werkzeuge und Maschinen ausgewählt und deren Parameter ermittelt werden.

- Wählen Sie geeignete Maschinen Ihres Ausbildungsbetriebes oder der Werkstatt Ihrer Berufsschule aus und begründen Sie, warum Sie diese Auswahl getroffen haben. Ändern Sie den vorgegebenen Arbeitsplan entsprechend ab. **7.**
- Legen Sie die spezifischen Fertigungsparameter für die gewählten Maschinen fest. Wichtig sind insbesondere die Schnittgeschwindigkeit  $v_c$ , der Vorschub f, die Drehzahl des Werkstücks n und die Schnitttiefe  $a_n$  für das Drehen. Für die Fräsaufgaben müssen Schnittgeschwindigkeit  $\mathsf{v}_{\mathsf{f}'}$  die Vorschubgeschwindigkeit  $f_{\mathsf{z}'}$  die Drehzahl des Fräsers <sup>n</sup> entsprechend der Zähnezahl des Fräsers ermittelt werden. Nutzen Sie dazu die Richtwerttabellen, das Drehzahldiagramm sowie die Berechnungsgrundlagen des Tabellenbuches. Wichtige Informationen und Berechnungsbeispiele finden Sie in Ihrem Lehrbuch. **8.**
- Kontrollieren Sie mithilfe der Herstellerunterlagen des jeweiligen Werkzeugherstellers, ob die ermittelten Werte mit den vorhandenen Werkzeugen umgesetzt werden können. **9.**
- Ermitteln Sie die an jeder Maschine auftretende maximal erforderliche Schnittleistung. Verglei-**10.** chen Sie diesen Wert mit der verfügbaren Schnittleistung der gewählten Maschine. Ist eine Bearbeitung möglich? Wichtige Informationen und ein Berechnungsbeispiel finden Sie in Ihrem Lehrbuch.
- Beschreiben Sie, welche Werkzeuge, Spannmittel und Hilfsmittel vor Beginn der Arbeit am Lager **11.** bestellt werden müssen.
- Informieren Sie sich, welche Besonderheiten zur Arbeitssicherheit an den von Ihnen zu bedienenden Maschinen einzuhalten sind. **12.**

#### **Beurteilen**

- Überlegen und begründen Sie, ob es sinnvoll ist, die Bohrungen der Werkstücke durch das Fertigungsverfahren "Reiben" zu bearbeiten. **13.**
- Fertigen Sie ein Prüfprotokoll für beide Gewichte an. Füllen Sie den Kopfbereich der Tabelle (Seite 17) komplett aus. **14.**

#### **Analysieren**

Fassen Sie Ihre erarbeiteten Unterlagen (Arbeitsplan, Technische Zeichnungen, Prüfplan, Berechnungen) zusammen. Überlegen Sie, wie Sie einem Fachkollegen (z. B. dem Meister) die einzelnen Schritte der gefundenen Lösungen erläutern und begründen können. Erstellen Sie falls notwendig entsprechende Präsentationsunterlagen, wie z.B. Übersichten, Skizzen oder ein Gedächtnisprotokoll über Begründungen warum einzelne Entscheidungen getroffen worden sind. **15.**

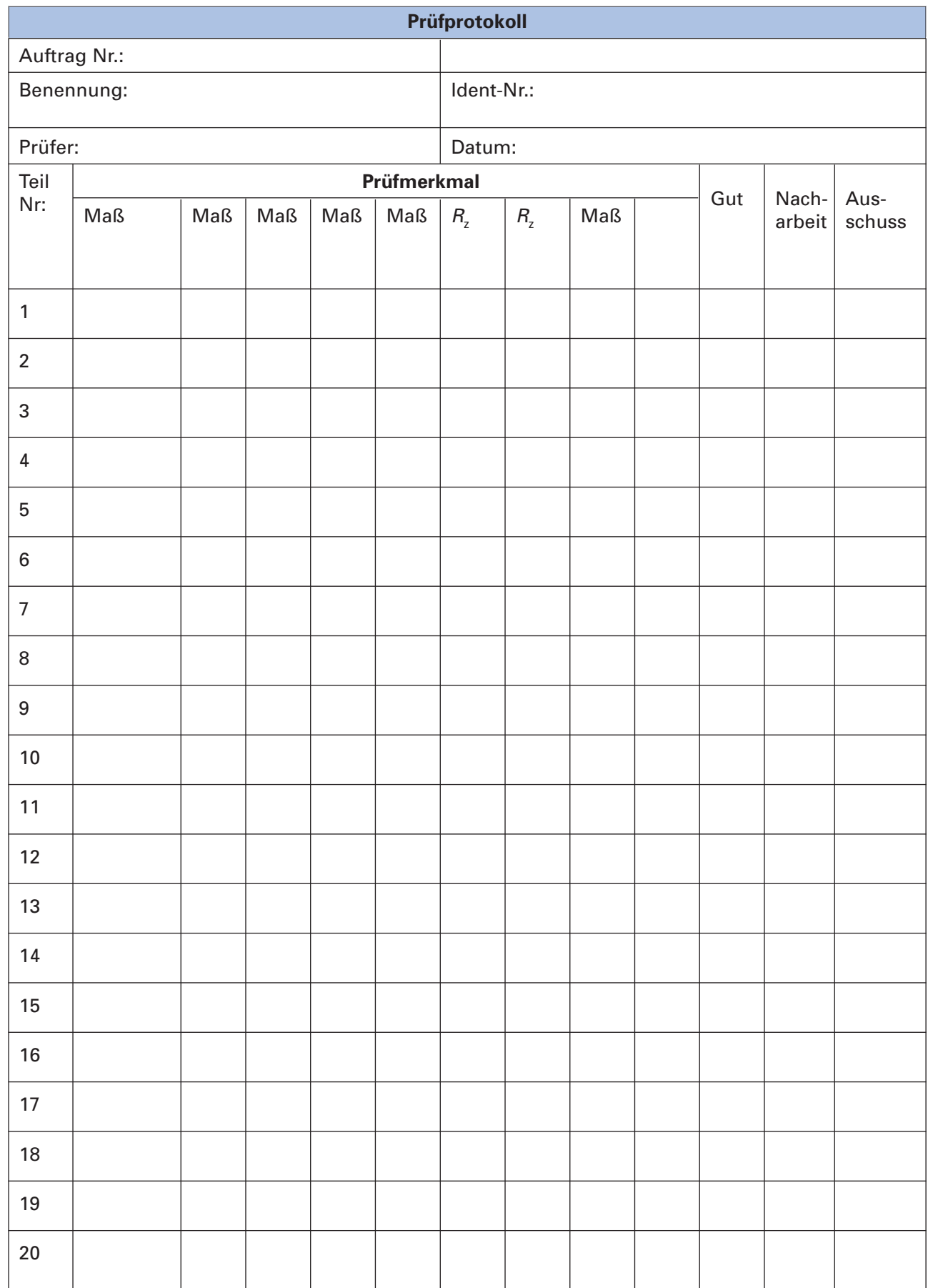

## **Betrieblicher Arbeitsauftrag** Production work order

Bei Wartungsarbeiten an einer Maschine Ihres Betriebes wurde festgestellt, dass ein Maschinenteil ausgewechselt werden muss. Sie werden beauftragt ein bereits vorgefertigtes Teil durch Drehen zu bearbeiten (im Bild sehen Sie das komplette Teil).

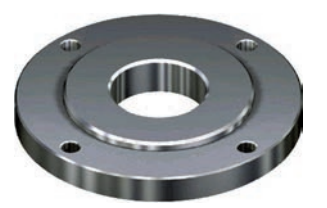

Copyright 2012 by Europa-Lehrmittel

## **Lernsituation 5.3 Vorüberlegungen und Fertigungsvorbereitung für eine Distanzscheibe** Preliminary considerations and preparations for the manufacture of shims

#### **Analysieren**

Drehen gehört zur Gruppe der spanenden Fertigungsverfahren. Kennzeichnen Sie im folgenden Bild die Funktionseinheiten Maschinenbett, Längsschlitten, Reitstock, Planschlitten, Spindel, Bedieneinheit, Spindelstock. **1.**

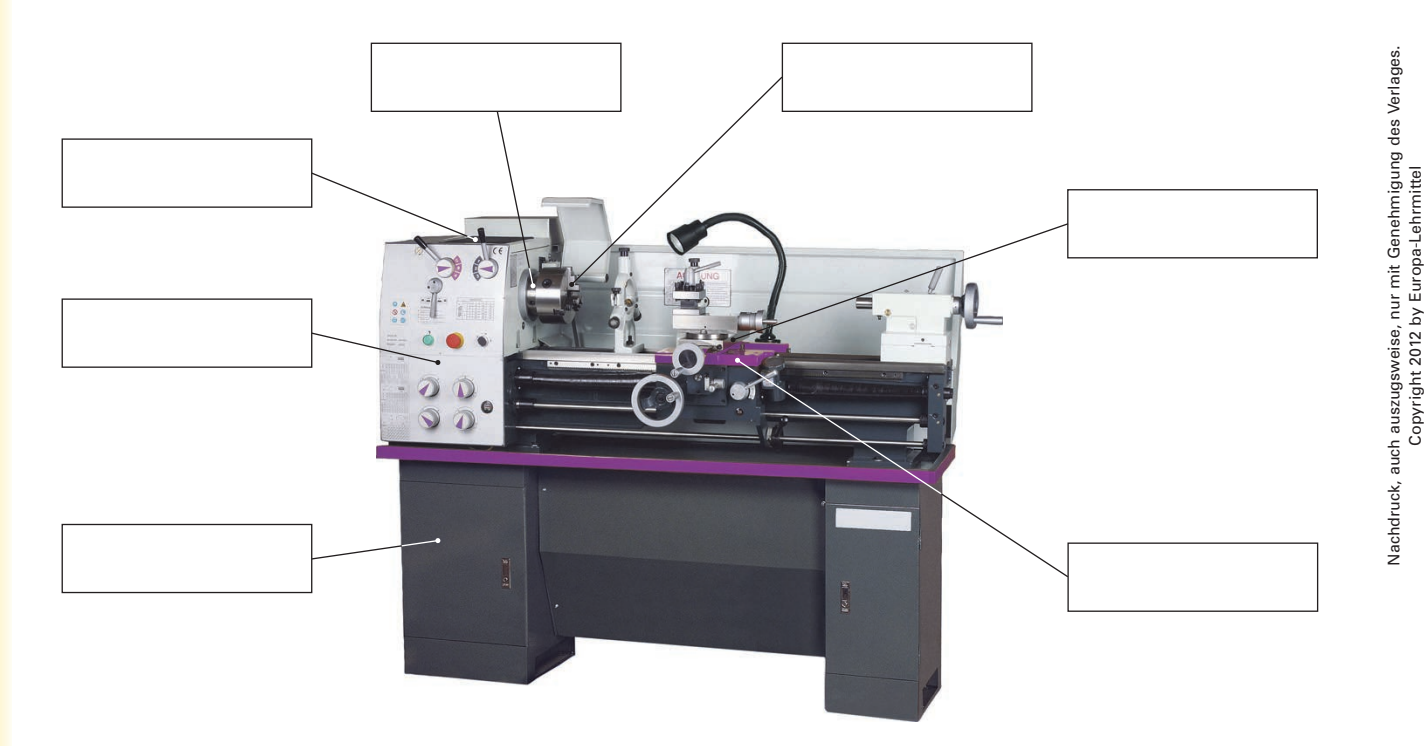

**2.** Notieren Sie, wie sich das Drehen grundsätzlich vom Fräsen unterscheidet?

Kennzeichnen Sie an der Fräsmaschine im folgenden Bild Steuerpult, Spindelstock, Fräskopf, Schwenkkopf, Spanntisch, Schutzkabine, Not-Aus-Schalter **3.**

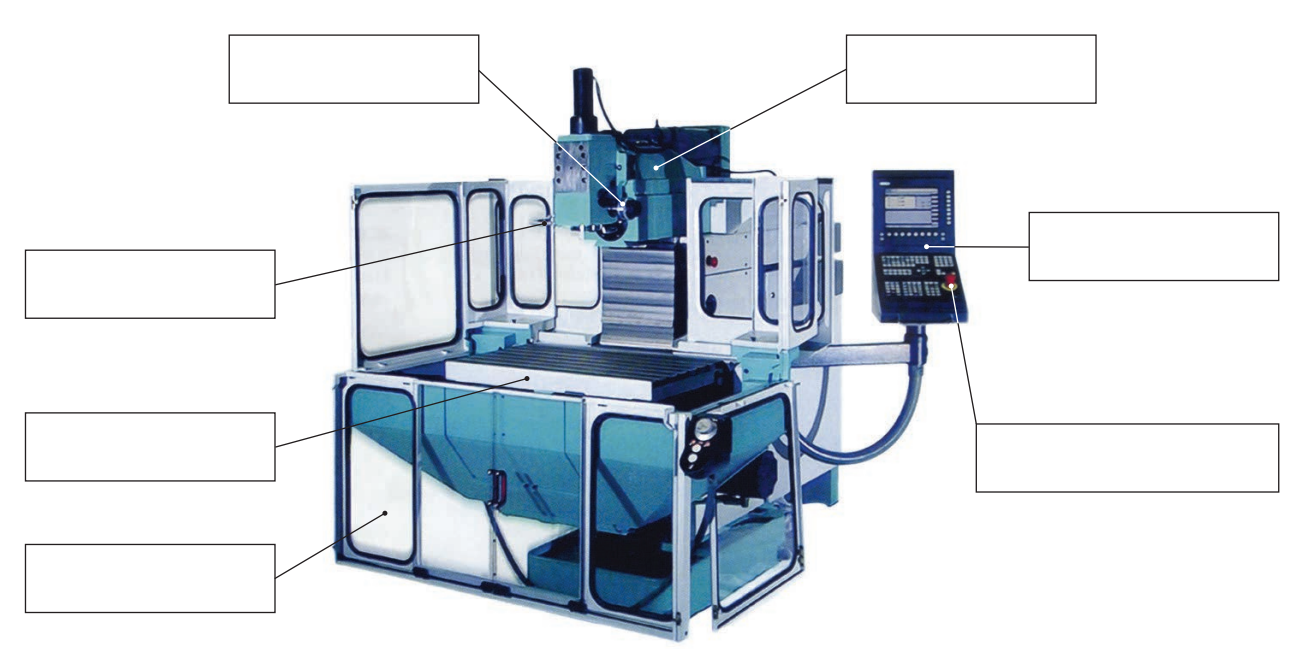

#### **CNC-Fräsmaschine**

Die Funktionseinheiten von Werkzeugmaschinen setzen sich meist aus einer Vielzahl von Maschinenelementen zusammen. Sehr häufig eingesetzte Funktionseinheiten und Maschinenelemente sind Schrauben, Muttern, Stifte, Bolzen, Führungen, Lager, Achsen, Wellen, Kupplungen und Getriebe. Ohne genaue Kenntniss über Aussehen, Funktion und Bezeichnung sind Fachgespräche mit Kollegen nicht möglich.

- Nennen Sie Maschinenelemente, die an Fräsmaschinen zu finden sind! **4.**
- Was besagt die Bezeichnung 5.6 auf dem Schraubenkopf im Bild? **5.**

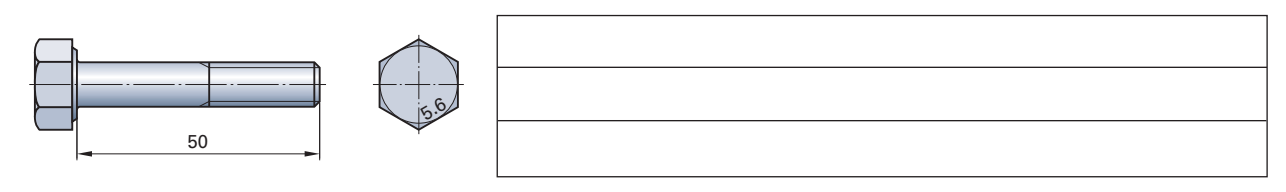

- Was bedeutet die Bezeichnung: Sechskantschraube DIN EN 24014 M 12 x 80 8.8? **6.**
- Warum werden im Maschinenbau häufig Stift- und Bolzenverbindungen statt Schraubenverbindungen eingesetzt? Handelt es sich um lösbare oder um unlösbare Verbindungen? **7.**
- Aus welchen Gründen werden an Waagerecht-Fräsmaschinen die Fräswerkzeuge durch eine Welle-Nabe-Verbindung gespannt? **8.**
- Unter welchen Einsatzbedingungen ist es sinnvoller Gleitlager statt Wälzlager zu verwenden? **9.**
- Wozu dienen Schmiermittel? **10.**
- Erläutern Sie die Reibungszustände mithilfe des Stribeck-Diagramms (Bild). **11.**

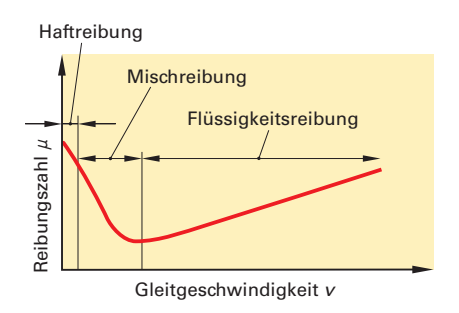

- Wellen und Achsen können die gleiche Bauform haben. Wo liegt der Unterschied? **12.**
- Was muss beim Betätigen formschlüssiger Kupplungen beachtet werden? **13.**
- Erläutern Sie die Funktionsweise des Umschlingungstriebes im Bild. Nennen Sie Werkzeugmaschinen in denen dieses Getriebe verbaut ist. **14.**
- Die von den Motoren der Werkzeugmaschinen erzeugten Kräfte werden durch Zahnräder, Riemen- oder Kettentriebe und Hebel an die Wirkstelle (z. B. Werkzeug, Maschinentisch) übertragen. Dabei ändern sich Drehzahl, Drehmoment und Übersetzungsverhältnisse. Notieren Sie die Berechnungsgrundlagen. **15.**
- Berechnen Sie folgende Problemstellungen: **16.**
	- 16.1 Ein Werkstück mit einer Masse von  $m_1$  = 90 kg soll durch Hebelkraft kurz angehoben werden (Bild 2). Das benutzte Rohr ist 1800 m lang. Der Drehpunkt des Rohres liegt bei einer Länge /<sub>1</sub> = 450 mm an.<br>Welche Kraft E. ist notwendig um die Last zu beben Welche Kraft  $F_2$  ist notwendig um die Last zu heben? Ist diese Vorgehensweise zulässig?
	- 16.2 Eine Schraubenverbindung darf mit einem maximalen Drehmoment von  $M = 40$  Nm angezogen werden (Bild 3).

Da Sie keinen Drehmomentenschlüssel zur Hand haben, benutzen Sie einen herkömmlichen Maulschlüssel.

- a) Welche Kraft dürfen Sie maximal erzeugen, wenn der Schlüssel eine wirksame Grifflänge von 250 mm hat?
- b) Welche Masse könnte man mit der errechneten Kraft heben?
- c) Ist es sinnvoll in einem solchen Fall auf einen Drehmomentenschlüssel zu verzichten?
- 16.3 In welchem der Zahnräder (Bild 4) ergibt sich das größere Drehmoment?
- 16.4 Welches Übersetzungsverhältnis liegt vor, wenn das treibende Rad 14 Zähne und das getriebene Rad 22 Zähne hat?

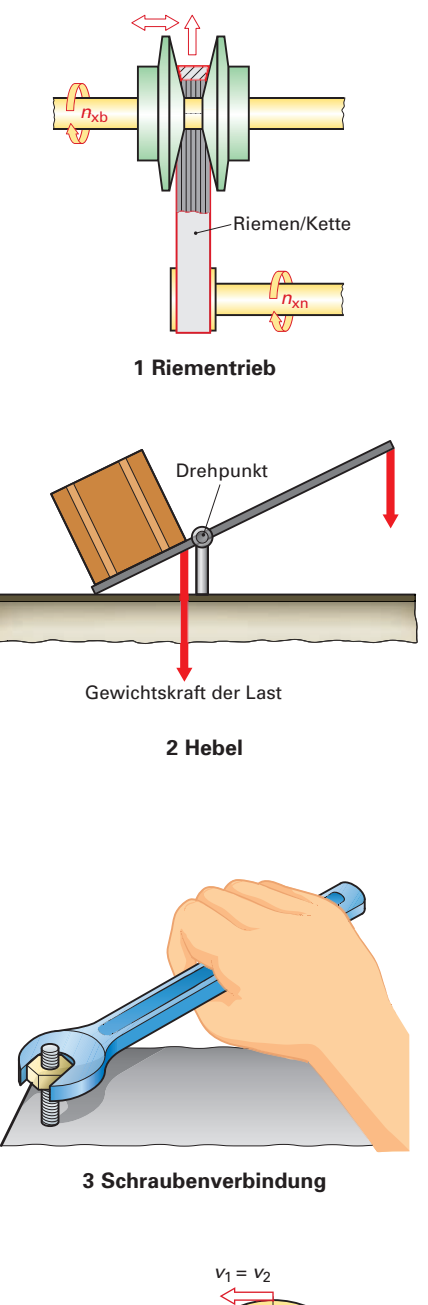

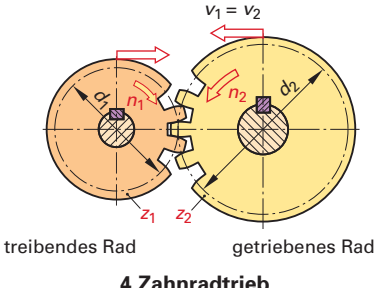